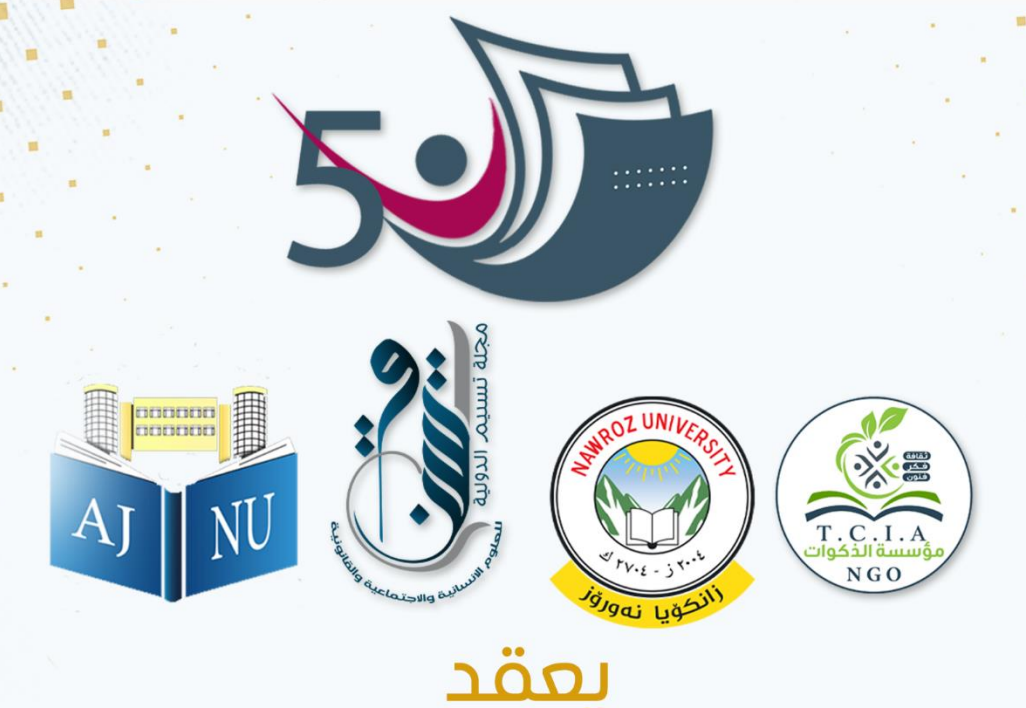

## المؤتمر العلمي الدولي الخامس الأنجازات البحثية الحديثة في العلوم الأنسانية

### ىرعاىة

جامعة نوروز- اقليم كوردستان - العراق

مؤسسة الذكوات للثقافة والفكر والفنون- العراق

### وبمشاركة

مجلة تسنيم الدولية للعلوم الانسانية والاجتماعية والقانونية-لبنان

المجلة الاكاديمية لجامعة نوروز - اقليم كوردستان - العراق

# حضوريا والكترونيا بتاريخ 9-10/10/1024

C 009647800888123

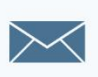

 $\frac{1}{2}$  enjazat2024@gmail.com

 $\bigoplus$  http://web.nawroz.edu.krd/ $\bigoplus$  009647517869019

برعاية

• جامعة نوروز – اقليم كوردستان - العراق • مؤسسة الذكوات للثقافة والفكر والفنون / العراق • مجلة تسنيم للعلوم االنسانية واالجتماعية والقانونية / لبنان - بيروت

يقام المؤتمر العلمي الدولي الخامس )االنجازات البحثية الحديثة في العلوم االنسانية ( حضوريا في جامعة نوروز والكترونيا بتاريخ تشرين االول / 2024

رئيس المؤتمر سعادة الدكتورميفان عارف عبد الرحمن المحترم رئيس جامعة نوروز / اقليم كوردستان / العراق

المنسق العام للمؤتمر سعادة الدكتورة نسرين محمد عبد للا المحترمة جامعة دهوك / اقليم كوردستان / العراق

رئيس اللجنة التحضيرية للمؤتمر سعادة االستاذ الدكتور وسام احمد المطيري المحترم جامعة الكوفة / العراق

### **لغات المؤتمر** العربية - االنجليزية – كوردي

 $\frac{1}{2}$ 

 $\mathcal{L}$ 

**تواريخ المؤتمر**  يبدأ استلام البحوث او ملخصات البحوث ابتداءً من تاريخ 2024/4/15 اخر موعد الستالم البحوث او ملخصات البحوث 2024/9/30 موعد انعقاد المؤتمر

2024/10/10-9

#### **محاور المؤتمر**

 $\frac{1}{2}$ 

 $\overline{\phantom{a}}$ 

.1 التربية والتعليم .2 علم االجتماع 3. برمجة التعليم والكاء الاصطناعي .4 علوم االديان السماوية .5 اللسانيات .6 االدب والنقد .7 الترجمة .8 اللغات .9 علم النفس .10 الدراسات التاريخية والجغرافية .11 القانون والعلوم السياسية .12 االعالم .13 االدارة واالقتصاد .14 الفن والتربية الفنية

**النشر** : - مجالت ضمن مستوعب .Scopus يحدد نوع المجلة وسعرها حسب تخصص البحث ) بعد المؤتمر( - مجلة تسنيم الدولية لمحكمة للعلوم االنسانية واالجتماعية والقانونية – لبنان – بيروت - المجلة االكاديمية لجامعة نوروز – العراق – كوردستان – جامعة نوروز

#### يتم ار سال الملخصات او البحوث على البريد الالكتروني الاتي:

[enjazat2024@gmail.com](mailto:enjazat2024@gmail.com)

للاتصال والاستفسار على الرقم الاتبي (واتس اب – تلكرام )

009647800888123

**نوع المشاركة :** 

-1 القاء بحث مع النشر -2 القاء بحث فقط د ون النشر -3 القاء البحث على شكل بوستر

#### **شروط النشر في مجلة تسنيم الدولية للعلوم االنسانية واالجتماعية والقانونية**

- 1- ترســـل البحوث مطبوعة على الحاســـوب وذلك بأســـتخدام نظام Word 2007 او احـدث، مع الالتزام بنوع الخط ( Simplified Arabic ) وحجم الخط ( Size 14) ،التباعد بين السـطور (1 ســم ) على أن لا تزيد عدد صـفحاته على 20 صـفحة مطبوعة و مضـــبوطة ومراجعة بدقة، وترقيم الصـــفحات ترقيما متســـلســـلا بما فى ذلك الجداول و والاشكال والملاحق.
- 2- يذكر الباحث اسـمه وجهة عمله وعنوانه الالكتروني مع ارفاق صـورة ذات خلفية بيضـاء مع كتابة درجته العلمية والشـهادة وارفاق السـيرة العلمية له وكذلك للباحثين المشـاركين ك. حم ىل الث وشب <sup>ن</sup> وق و
- 3- يرفق ملخص البحث باللغة العربية و اللغة الانجليزية ( اذاكان البحث باللغة العربية)، او باللغة الانجليزية واللغة العربية ( اذاكان البحث باللغة الانجليزية )،او باللغة الانجليزية واللغة الفرنسية (اذا كان البحث باللغة الفرنسية).
- 4- ترفق الجداول والصـــور واللوحات من ضــــمن متن البحث ويشـــار في اعلى الشـــكل الى و و عنوانها.
	- 5- توثق المصادر في داخل المتن بالشكل الاتي: **ن ن** (اسم المؤلف، سنة النشر: رقم الصفحة)
- 6- توثق المصــادر في آخر البحث ويجب أن تعتمد نظام (APA) للتوثيق و الذي يكون على و .<br>النحو الآتي: ₹

**للكتب:** اسـم عائلة المؤلف أو شـهرته، يليها أسـمه. (سـنة النشرـ). عنوان الكتاب. ويوضـع تحته

خط. الطبعة. الناشر. مكان النشر. **المجالت: للبحوث و المقاالت المنشورة ف ي ن** اسـم عائلة المؤلف، يليها اسـمه. سـنة النشرـ. عنوان البحث بين علامتي تنصـيص. اسـم المجلة: المجلد، العدد إن وجد. الصفحات. **للرسائل واالطاري ح الغريمنشورة:** اسم عائلة الباحث، يليها اسمه. السنة. عنوان الرسالة. الكلية، الجامعة. بلد النشر.. ويتم كتابة عنوان الرسالة بين علامتي تنصيص.  **تي عىل ونية او المقاالت ال للمواقع االلكي نت: االني**  اســم عائلة المؤلف أو شــهرته، اســمـه، ســنة النشرــ. "عنوان المقالة"، الموقع، وبوضــع تحته خط. ويكون نوع الخط (Simplified Arabic) وحجم الخط (14)، التباعد بين الســطور (1 سم(.

- 7- في حال وجود أخطاء نحوية في لغة البحث يتم ارجاع البحث الى الباحث لغرض تدقيقه و و لغويا ونحويا لغرض النشر.
- 8- كل مايرد في البحث يمثل الاراء العلمية والشـخصـية للباحث ولاتعبر عن اتجاهات وآراء و المحلة.
- 9- سـياسـة ما بعد النشرـ: تضمن المجلة تواصـل الباحثين مع المؤلفين الناشرين في اعدادها و عن طريق التواصــــل مع البريد الخاص برئاســــة هيأة التحرير للمجلة لضــــمان الحقوق الفكرية و الملكية للمؤلفين.
	- -10 ي ىل امحث تقل ىل ءبرموعمده:
	- أن البحث لم يقتبس من أطروحة او رسالة جامعية غير عائدة له.
- أن جميع الباحثين المشاركين في البحث لهم حقوقهم الفكرية و البحثية في البحث. Ş و Ş و
- عدم ممانعة الباحثين المشاركين معه (إن وجد) في نشر البحث في (مجلة تسنيم Ş و ; و .<br>. الدولية للعلوم الإنسانية والاجتماعية و القانونية).
- ان لا يوجد تضارب لمصالح باحثين اخرين و لايوجد غبن حق للزملاء الباحثين من نفس اختصاص المؤلف.
- أن البحث لا يتعدى على حقوق الفئات و الطوائف و المذاهب و الأقليات المجتمعية و الأدبان.
- ان نسبة استلال البحث لا تتجاوز 20%، ستتواصل المجلة مع الباحث في حال كون Ş و النسبة اعلى من النسبة المقررة.
	- أن البحث لم يسبق نشره و لم يرسل لأي مجلة أخرى لغرض النشر.
	- ان الملكية الفكرية و البحثية تخص الباحث و الباحثين المشاركين (إن وجدوا).
		- ان الباحث يتحمل المسائلة القانونية في حال وجود أي سرقة علمية. š و
- أن كل ما يرد في البحث من اراء علمية و شخصية تعود للباحث و لا تعبر عن جهات ě و و اراء المحلة.
- عدم المطالبة برسوم معالجة و نشر البحث بعد استلام قبول النشر او سحب البحث بعد نشره او رفض البحث من قبل المقومين.
	- أن الباحث قد اطلع على شروط النشر وضوابطها و أن البحث يلتزم بها.

#### **شروط النشر في المجلة االكاديمية لجامعة نوروز**

**متطلبات وقواعد النشر:**

على الباحث االلتزام بمتطلبات وقواعد النشر المعتمدة من قبل المجلة والتي تتمثل بما يلي:

- **المتطلبات :**
- يكتب اسم الباحث باللغة الكوردية و االنكليزية في االبحاث باللغة الكوردية.
	- يكتب اسم الباحث باللغة العربية و االنكليزية في االبحاث باللغة العربية.
		- السيرة الذاتية بشكل مختصر.(.Bio Short(
	- المستخلص باللغة االنكليزية للبحوث المكتوبة باللغة الكوردية والعربية .
		- عنوان البحث باللغة االنكليزية.
- يكتب اسم الباحث والبريد االلكتروني الرسمي للباحث )ايميل الجامعة او المؤسسة التي يعمل بها)، وإذا لم يتوفر فيجب ان يكتب ايميل الباحث على موقع ال. Gmail
	- كتابة خمسة كلمات دالة (Keywords (باللغة الكوردية واالنكليزية لألبحاث المكتوبة باللغة الكوردية.
		- كتابة خمسة كلمات دالة (Keywords (باللغة العربية واالنكليزية لألبحاث المكتوبة باللغة العربية .
			- اسم الجامعة والكلية حسب لغة البحث اضافة الى اللغة االنكليزية .
				- يجب كتابة المصادر بطريقة .APA

#### المثال:

اسم الباحث، (سنة النشر). عنوان البحث. عنوان المجلة، المجلد (العدد)، رقم الصفحة (من - الى). إذا كانت هناك هوامش فتترك في نهاية البحث بعد المصادر.

- **قواعد النشر :**
- الترقيم يكون بالشكل التالي:
	- العنوان الرئيسي
- 1العنوان الثانوي
- 1العنوان الفرعي داخل العنوان الثانوي وهكذا**...**
- الخط من النوع Typesetting Arabic والحجم 28 لعنوان البحث و 14 للعناوين الرئيسية والفرعية والمتن و12 للمصادر لألبحاث باللغة الكوردية والعربية .
- الخط من النوع Antiqua Book والحجم 18 لعنوان البحث و 10 للعناوين الرئيسية والفرعية والمتن والمصادر لألبحاث باللغة االنكليزية.
	- المسافة بين االسطر .1.5
	- عدم ترك الفراغ بين العناوين الرئيسية والفرعية والمتن .
		- العناوين الفرعية والرئيسية تكتب بدون ) : ( نقطتين.
	- استخدام طريقة (Unicode (لكتابة االبحاث باللغة الكوردية ويمكن االستفادة من الموقع : [http://soft-max.com/unicode.](http://soft-max.com/unicode)االلكتروني
	- االشكال الرياضية والمخططات االنسيابية والجداول يجب ان تكون بصيغة Word وال تقبل بشكل صور، ماعدا الخرائط والصور الفوتوغرافية شريطة ان تكون بدقة عالية.
	- مصادر الجداول واالشكال تكتب بحجم 12 اسفل الجدول او الشكل بدون مسافة بين المصدر والجدول وتوسيط الجداول من كل الجهات .
		- المسافة بين عنوان الجدول والجدول 1.5 بدون اضافة مسافات .